# **Arbeitsblatt**

# **Meine digitale Bewerbung vorbereiten**

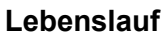

- o In tabellarischer Form (übersichtlich, kurz und knackig)
- o Angaben zu deiner Person (Name, Anschrift, Telefon, E-Mail, Geburtstag und -ort)
- o Praktischen Erfahrungen (Praktika, Neben- oder Ferienjob, Ehrenamt)
- o Schulbildung (Datum des Schulabschlusses, Schule)
- o Persönlichen Fähigkeiten und Kompetenzen (Computer/Sprachkenntnisse, Stärken)
- o Hobbys (welche Hobbys nennst du und warum?)
- o Ort und aktuelles Datum
- o Handschriftliche Unterschrift einfügen
- o Professionelles Bewerbungsfoto einfügen (freiwillig)

## **Anschreiben**

- o Absender oben rechts (Name, Anschrift, Telefonnummer, E-Mail)
- o Name, Ansprechperson und Adresse des Unternehmens
- o aktuelles Datum zwischen Anschrift des Unternehmens und der Betreffzeile
- o Betreffzeile mit Berufsbezeichnung (und Ort des Stellenangebotes, fett?)
- $\circ$  Nach der Anrede steht ein Komma und danach geht es kleingeschrieben weiter
- o Handschriftliche Unterschrift einfügen
- o Hinweis auf Anlagen (auflisten oder Stichwort)
- o 1 DIN-A4 Seite, Seitenränder links 25 mm, rechts ca. 20 mm
- o Grund für die Ausbildung und das Unternehmen, Erfahrungen für die Ausbildung, wann, ich welchen Schulabschluss mache, Hinweis auf das Vorstellungsgespräch

## **Korrekturlesen von Lebenslauf und Anschreiben**

- o Stimmen Schrifttyp (z.B. Arial, Calibri) und Schriftgröße (11 Punkt) überein?
- o Ist das Datum, die Unterschrift gleich?
- o Passen die Inhalte und die Daten zu den Anhängen?
- o Wer hat außer dir nochmal Korrektur gelesen? (Rechtschreibung, Zeichensetzung, Grammatik, Namen)

## **Anhänge**

- o Hast du dein Zeugnis und deine Bescheinigungen (Praktika, Jobs, Ehrenamt) als ordentlichen Scan in guter Qualität vorliegen?
- o Erstelle jetzt eine PDF aus allen Unterlagen in folgender Reihenfolge: Anschreiben, Deckblatt, Lebenslauf, die 3. Seite, Zeugnis der Schule, Bescheinigungen der Praktika, weitere Bescheinigungen der Ferien- oder Nebenjobs, Ehrenämter
- $\circ$  PDF aussagekräftig benennen wie: Bewerbung Vorname Nachname, max. 3 MB

## **E-Mail**

- o Deine seriöse E-Mail-Adresse verwenden
- o Betreffzeile: Bewerbung um einen Ausbildungsplatz als …
- o E-Mail -Adresse und Ansprechperson korrekt schreiben
- o Höfliche Anrede "Sehr geehrte..." und Grußformel "Mit freundlichen Grüßen"
- o Inhalt: für welche Ausbildung und Hinweis auf Bewerbungsunterlagen im Anhang
- o Signatur mit Namen, Anschrift, Telefonnummer, E-Mail
- o Bewerbungsunterlagen als PDF anhängen mit max. 3 MB
- o Rechtschreibung, Zeichensetzung, Grammatik überprüfen
- o Erst in Ruhe lesen, dann senden!

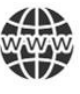

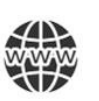

### **Muster 1: Was fällt euch/dir auf?**

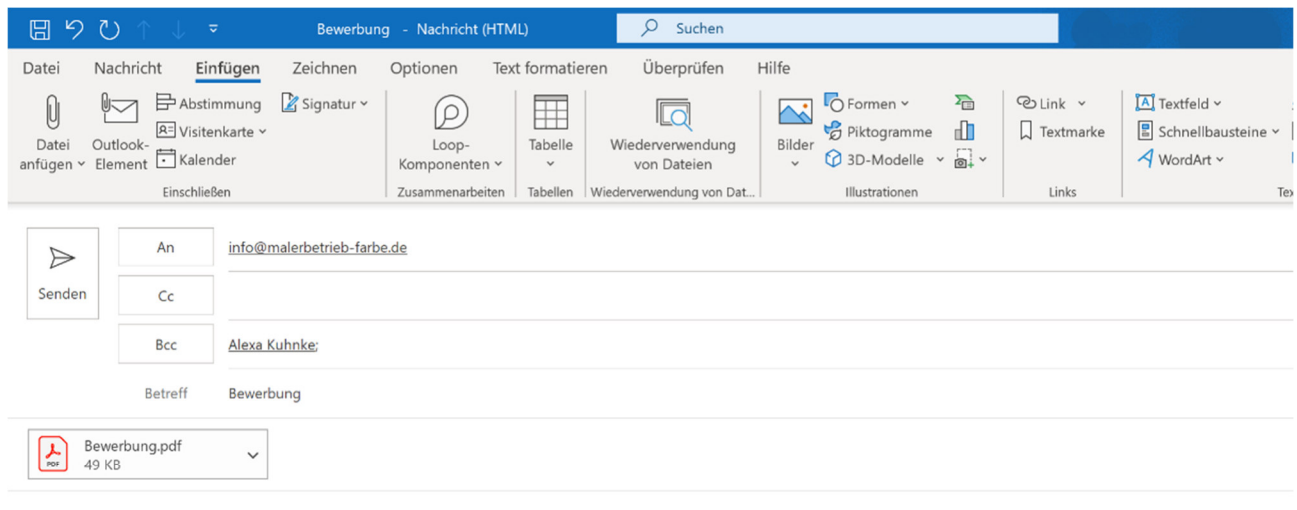

#### Sehr geehrter Herr Fahbe

Mein letztes proktikum habe ich bei Lack gemacht und dort wurde ich gemobbt. Ich hoffe dass das Betribsclima bei ihnen besser ist und bewerbe mich bei Ihnen.

Viele Grüße

Alexa

## **Muster 2: Was fällt euch/dir auf?**

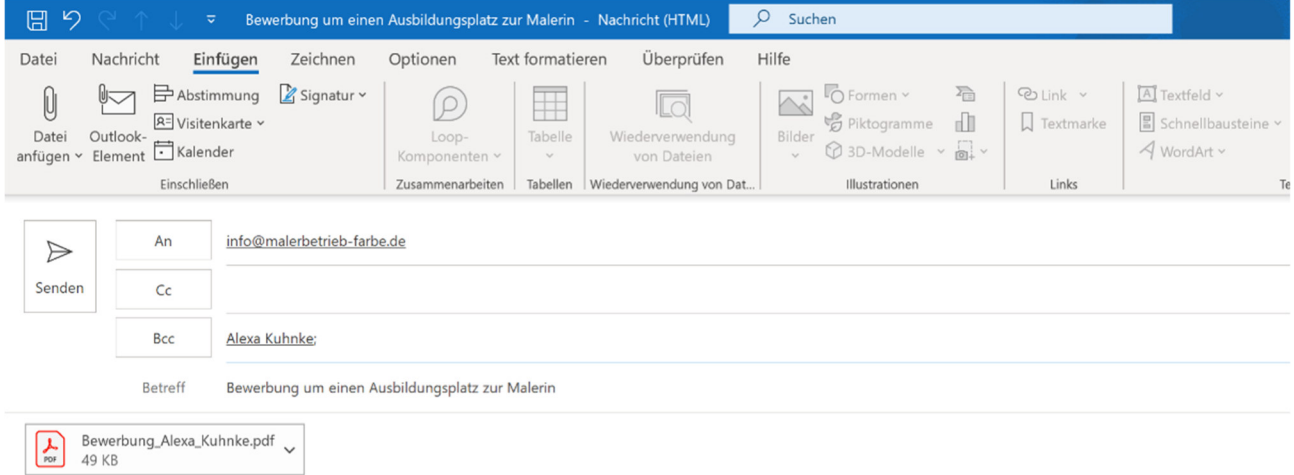

Sehr geehrter Herr Farbe,

sehr gerne möchte ich mich um die Ausbildung als Malerin bei Ihnen bewerben. Im Anhang übersende ich Ihnen meine Bewerbungsunterlagen als PDF-Datei.

Ich freue mich sehr über eine Einladung zu einem persönlichen Gespräch.

Mit freundlichen Grüßen

#### Alexa Kuhnke

Alexa Kuhnke Schloßkoppelweg 21<br>24226 Heikendorf Mobil 0173 8708272  $\text{mail@alexa-kuhnke.de}$ 

# Arbeitsblatt

# **Glossar "Unsere digitale Welt" zu Video 5**

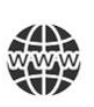

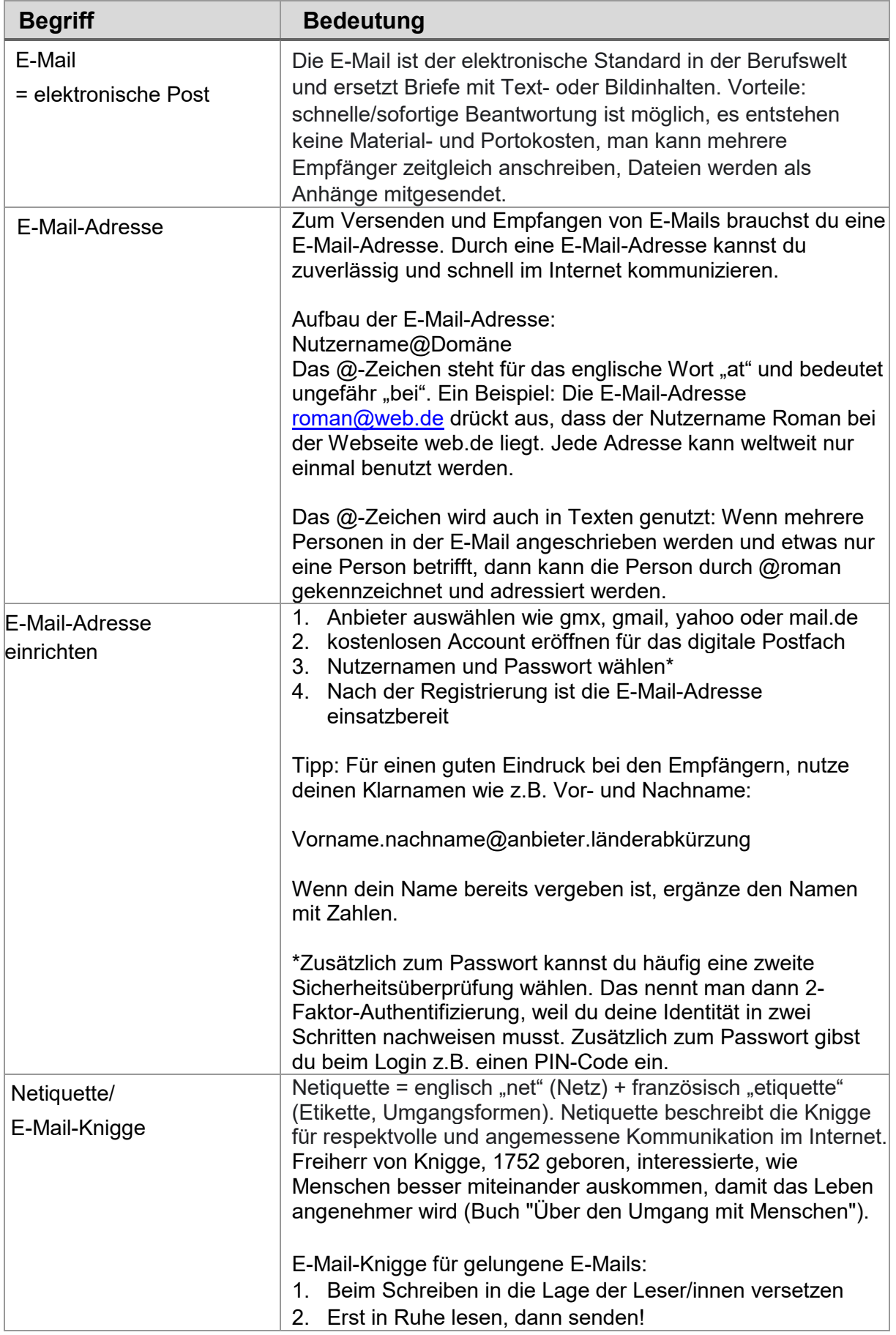

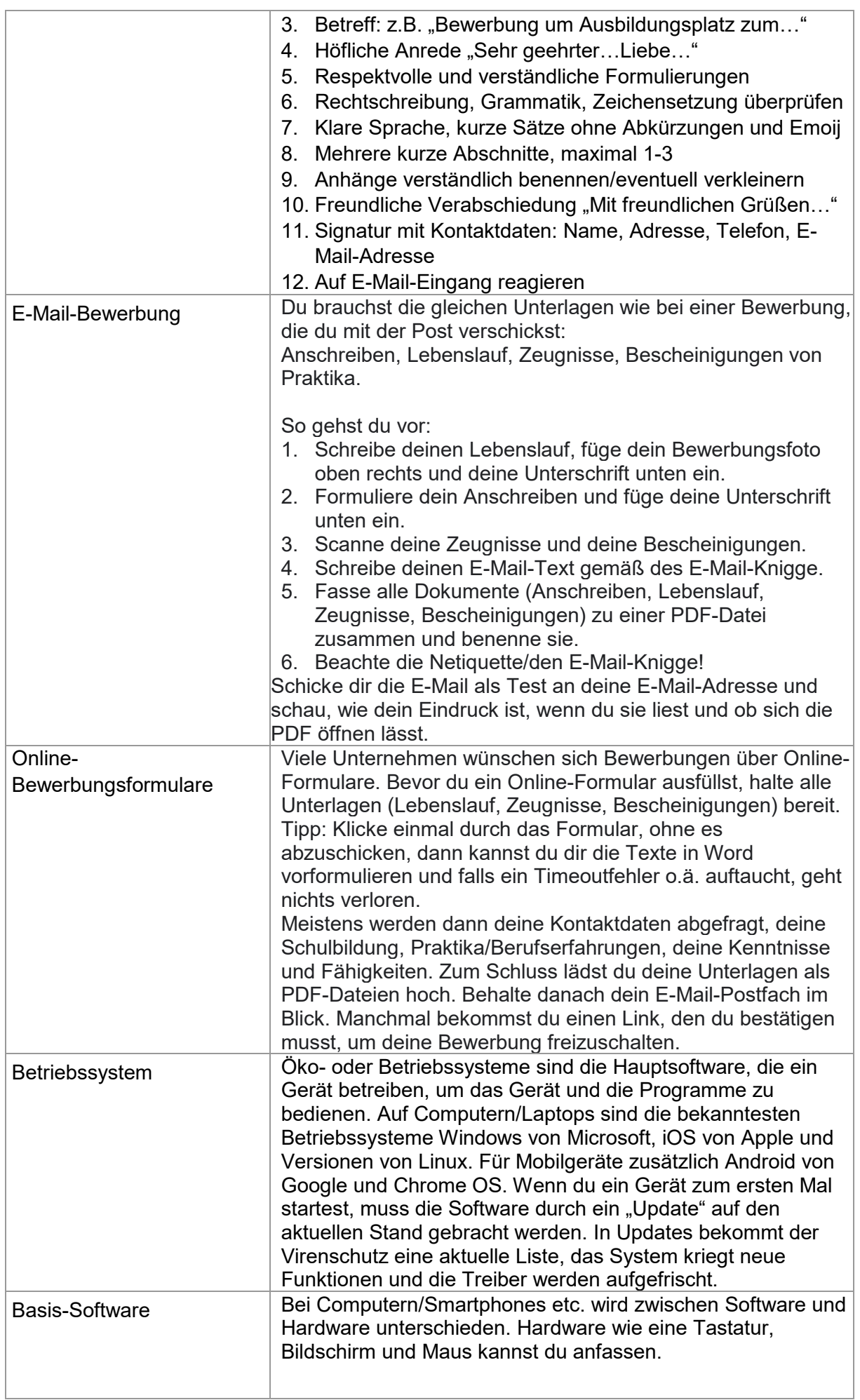

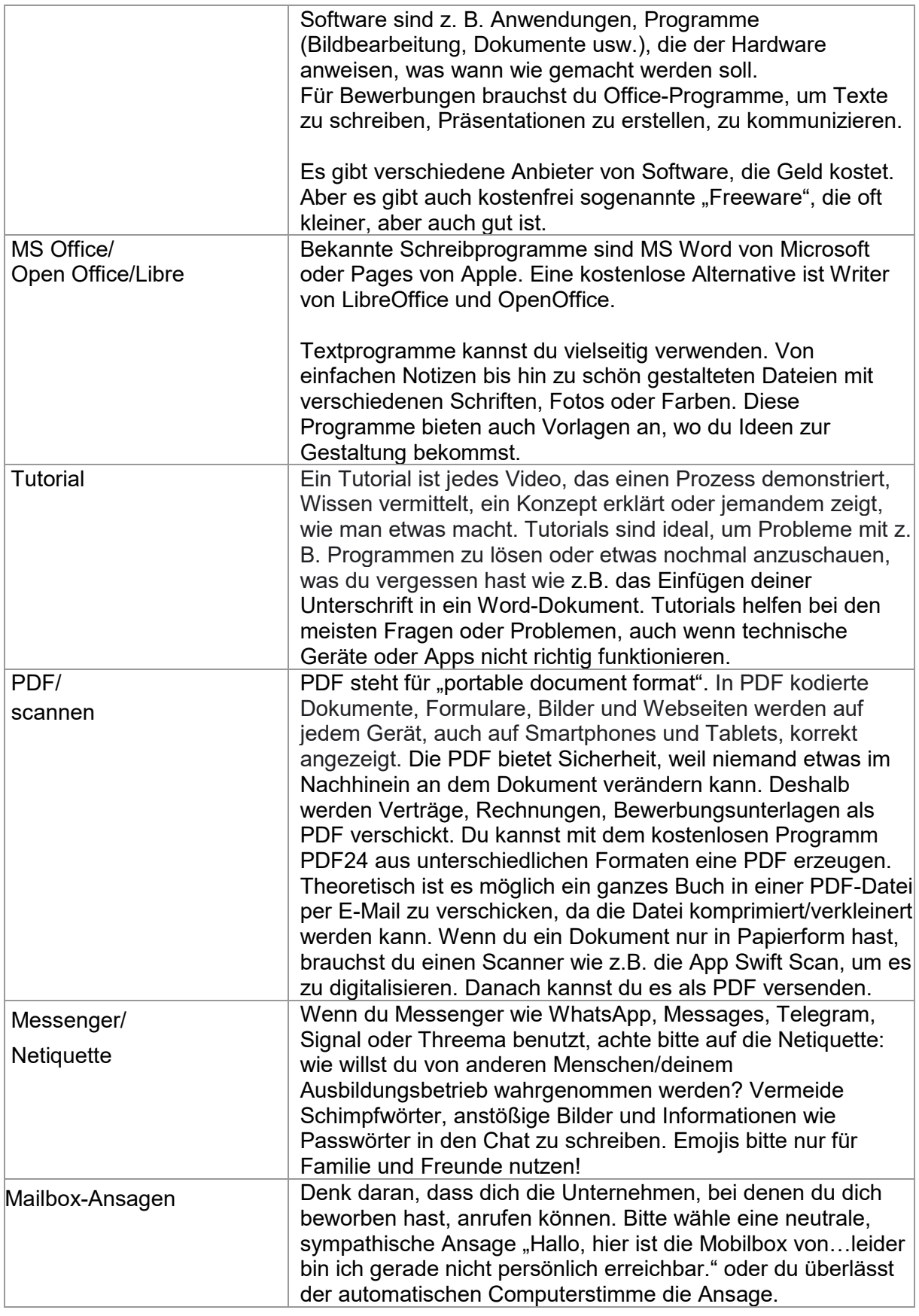

## **Hilfreiche Links:**  https://planet-beruf.de/schuelerinnen/wie-bewerbe-ich-mich Arbeitsblatt